## **Foreman - Bug #13257**

# **Cannot create nested Locations via CLI**

01/18/2016 04:31 AM - Duncan Innes

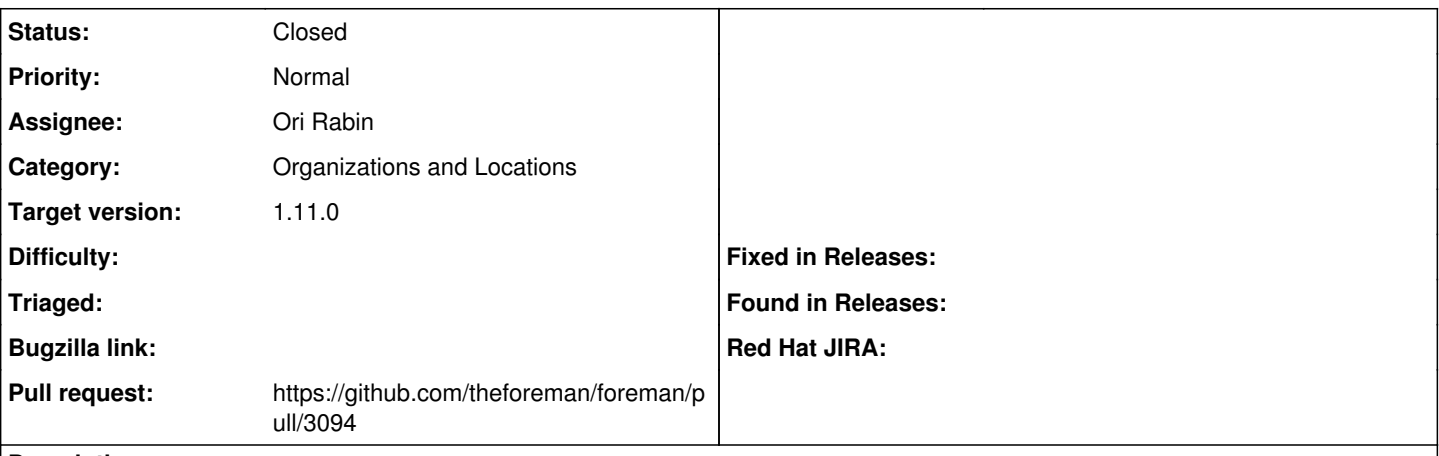

### **Description**

Apologies if this is possible, but I've not found a way to do it either in documentation, or via trial & error.

We're trying to create locations which have a parent location, but don't seem to be able to do this via Hammer CLI or API. Is this something that is only possible through the WebUI?

I thought that one of the "design principles" (loose phrasing here) of Foreman was that any actions through the WebUI were also possible via the CLI?

### **Associated revisions**

### **Revision 5c028a17 - 02/17/2016 06:58 AM - Ori Rabin**

Fixes #13257 - nested locations can be created via api

## **History**

### **#1 - 01/19/2016 07:09 AM - Ori Rabin**

- *Project changed from Hammer CLI to Foreman*
- *Status changed from New to Assigned*
- *Assignee set to Ori Rabin*

This should be fixed in the api and then t will work in the cli too.

#### **#2 - 01/19/2016 07:12 AM - The Foreman Bot**

- *Status changed from Assigned to Ready For Testing*
- *Pull request https://github.com/theforeman/foreman/pull/3094 added*

#### **#3 - 02/11/2016 09:33 AM - Bryan Kearney**

*- Category set to Organizations and Locations*

#### **#4 - 02/17/2016 07:01 AM - Ori Rabin**

- *Status changed from Ready For Testing to Closed*
- *% Done changed from 0 to 100*

Applied in changeset [5c028a17ad427dc606cf45be05fc026d5435aadb](https://projects.theforeman.org/projects/foreman/repository/foreman/revisions/5c028a17ad427dc606cf45be05fc026d5435aadb).

### **#5 - 02/17/2016 09:37 AM - Dominic Cleal**

*- translation missing: en.field\_release set to 71*